# **BD FACSAria II/III** 快速入門指南 **(Diva 6.1)**

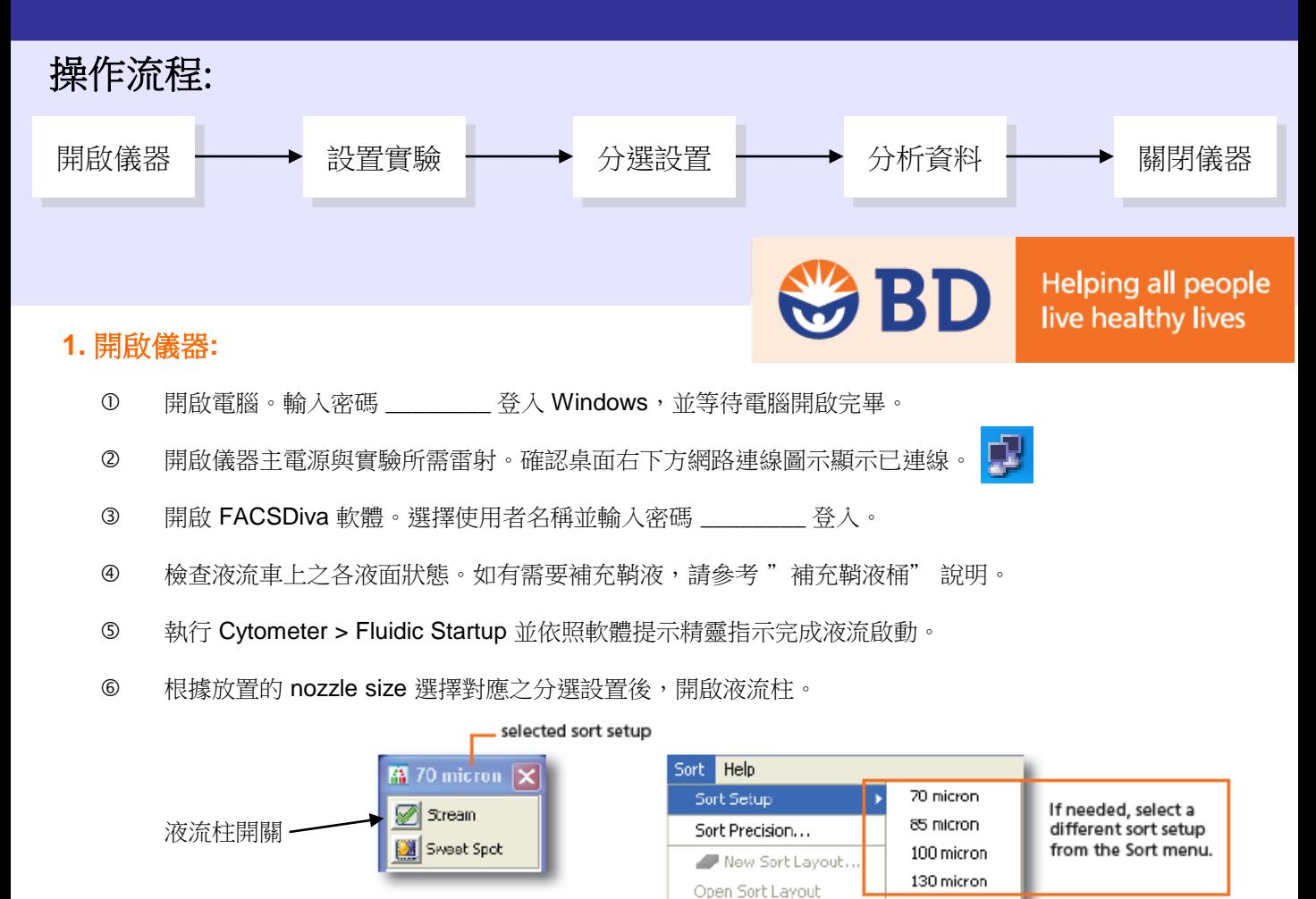

- ② 調整斷點 Breakoff 視窗中之振福 Ampl., 使液滴斷點形成穩定,並確定液滴間距Gap右側所列之真實數 值接近空格中之目標數值。
- 8 啟動Sweet Spot: 即點擊 | 使其變成 | 》

## **2.** 設置實驗**:**

 如果需要,點擊面板工具列上之圖示開啟Browser、Cytometer、Inspector、Acquisition Dashboard及 Worksheet面版。

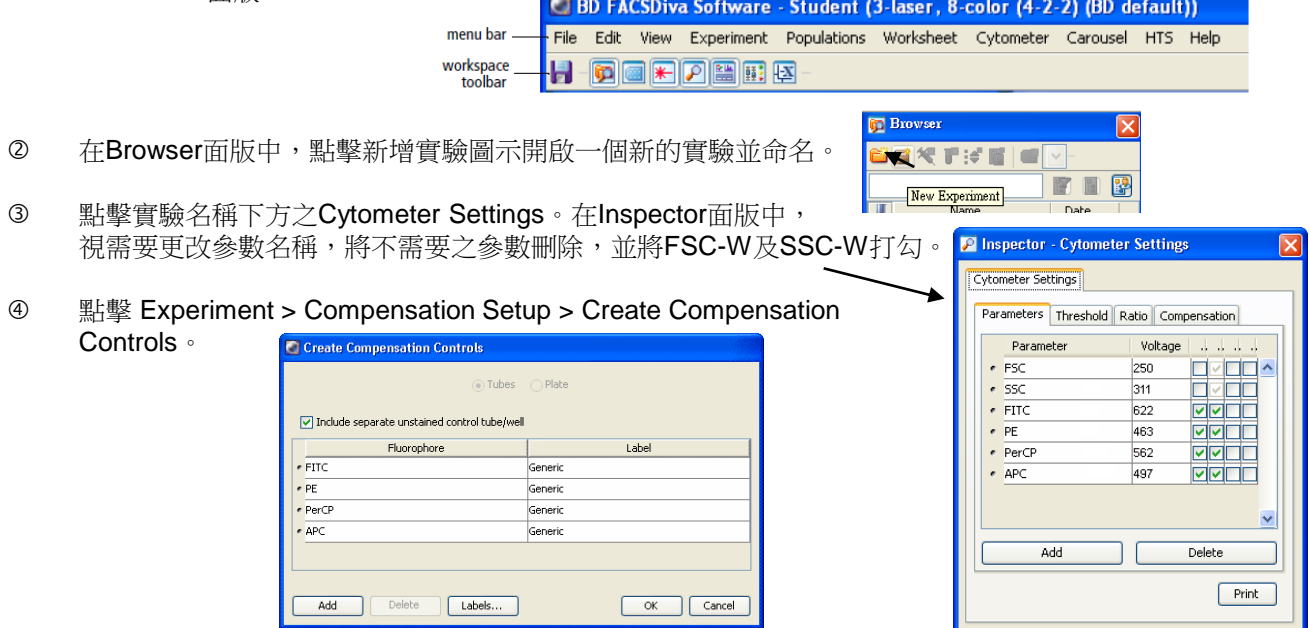

- 點擊 unstained control 管前方之箭頭使其呈現綠色 ,並將 unstained control 管放置於 sample 上樣 處,點擊 <u>【【Acquire Data</u>
- 觀察 Normal Workshhet 中細胞群的位置與背景螢光值,適當調整閾值與各參數電壓設定。

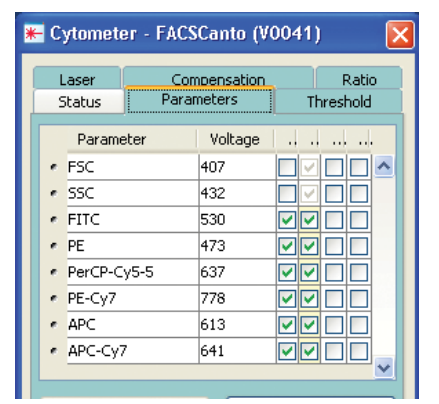

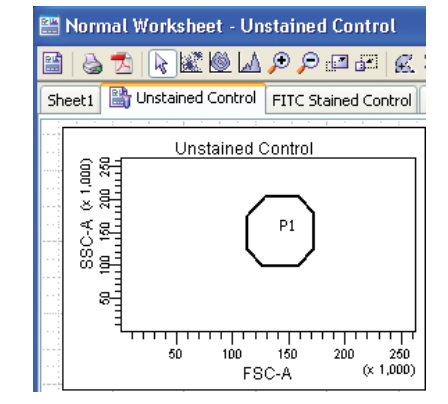

將 P1 移動至細胞群位置並適當改變形狀。按滑鼠右鍵點選 Apply to all Compensation Controls。

**⑧ 點擊│■RecordData |記錄資料。** 

- **9** 取下 unstained control 管,並依序記錄每一管 compensation controls 的 data。
- 確認 single stained control 管 P2 的位置無誤。如必要,適當移動 P2 位置圈選陽性細胞族群。

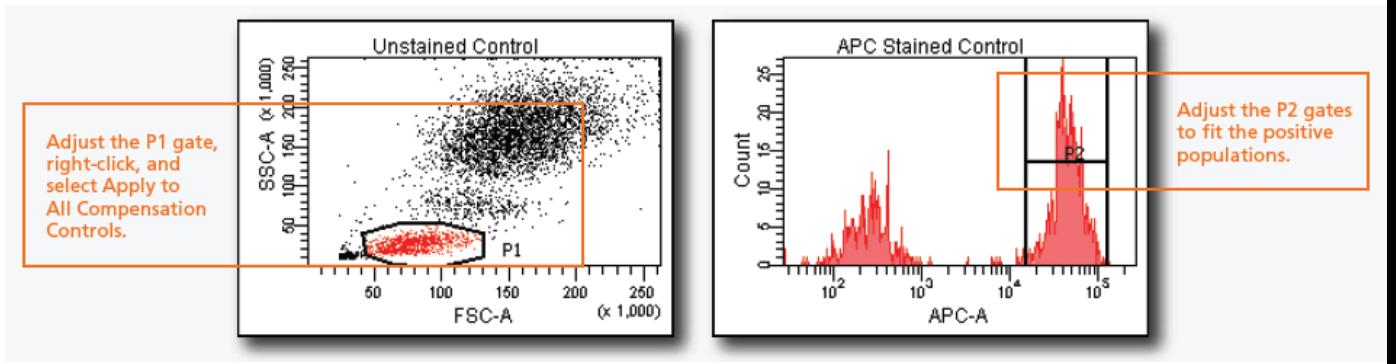

① 點擊 Experiment > Compensation Setup > Calculate Compensation。

點選 Apply Only 套用 Compensation 設定。

## **3.** 記錄分選前資料**:**

在實驗(Experiment) 下,建立所需之檢體(Specimen)與樣本管(Tube)。

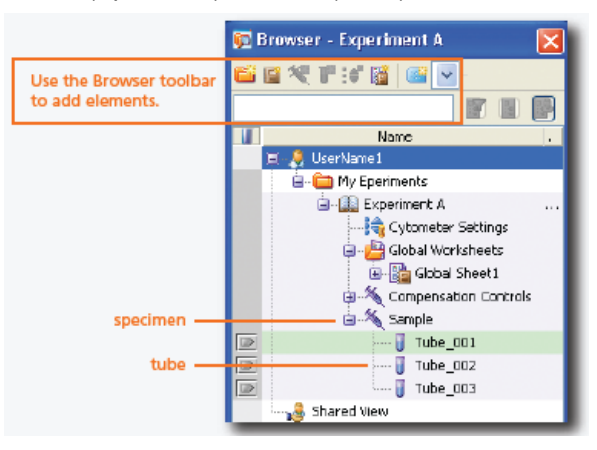

② 點擊Worksheet視窗左上角按鍵切換至Global Worksheet。在Global Worksheet視窗中,建立所需之圖 型(Plot)、圈選區域(Gate)與圈選區域關聯表(Population Hierarchy)。

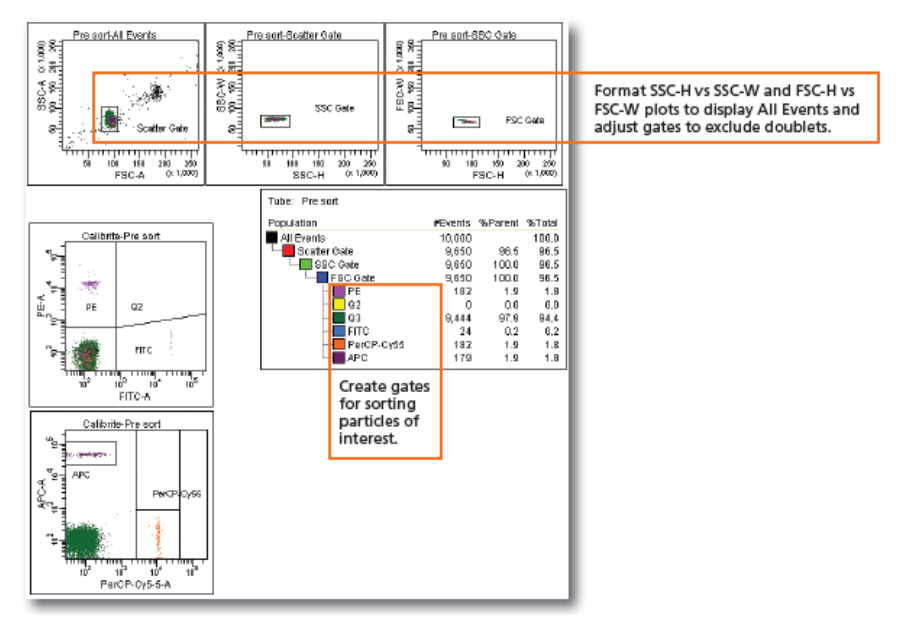

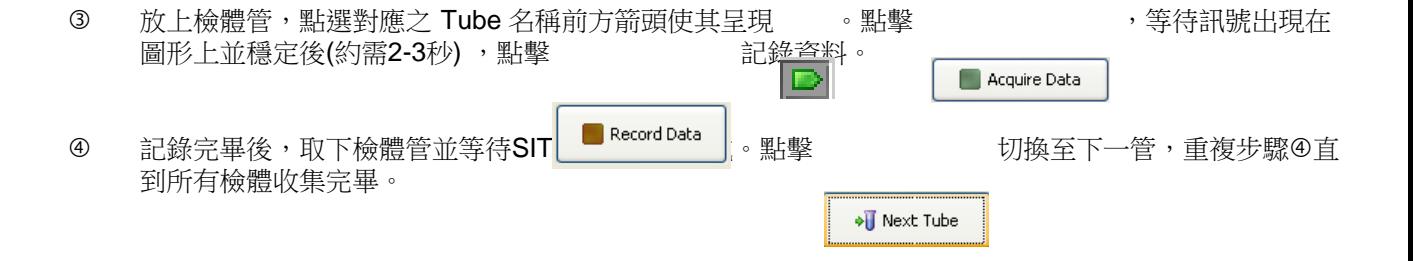

## **4.** 分析資料**:**

0 如需要,在Global Worksheet視窗中,增加所需之圖型(Plot)、圈選區域(Gate)與統計表(Statistics)。

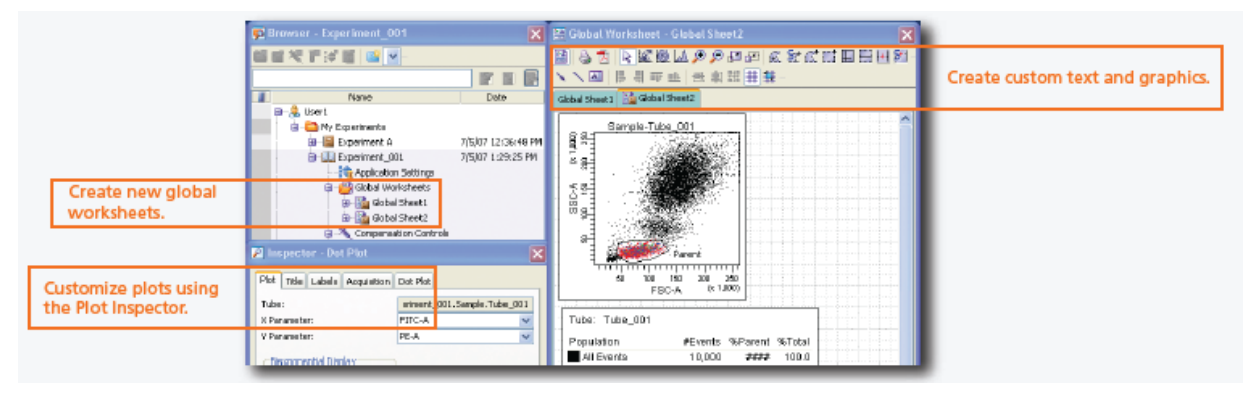

確認圈選之區域與Population Hierarchy無誤。

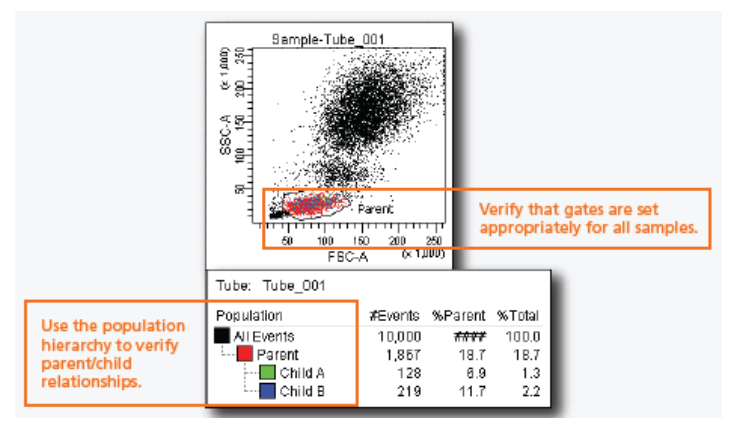

- 選擇下列方式列印或輸出分析資料。
	- -- 點選 File > Print 列印分析報告。
	- -- 點選 File > Export 輸出選擇之分析報告、圖形或統計。
	- -- 在檢體或實驗名稱上按滑鼠右鍵,選擇 Batch Analysis 將資料批次輸出。

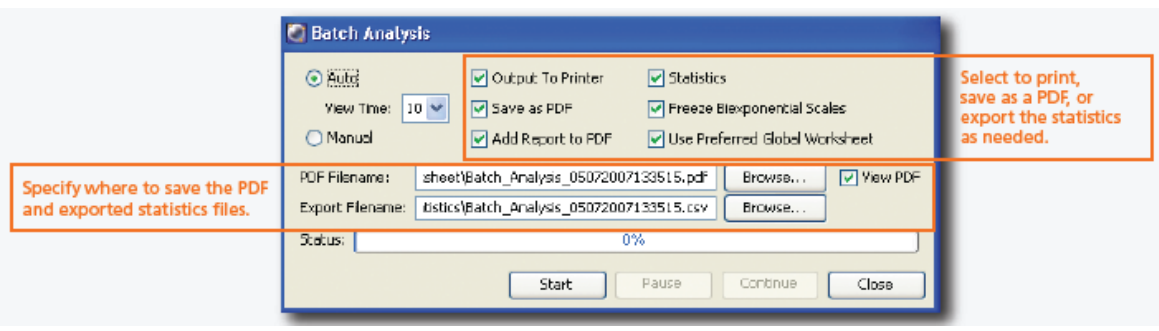

# **BD FACSCanto/FACSCanto II** 快速入門指南 **(Diva 6)**

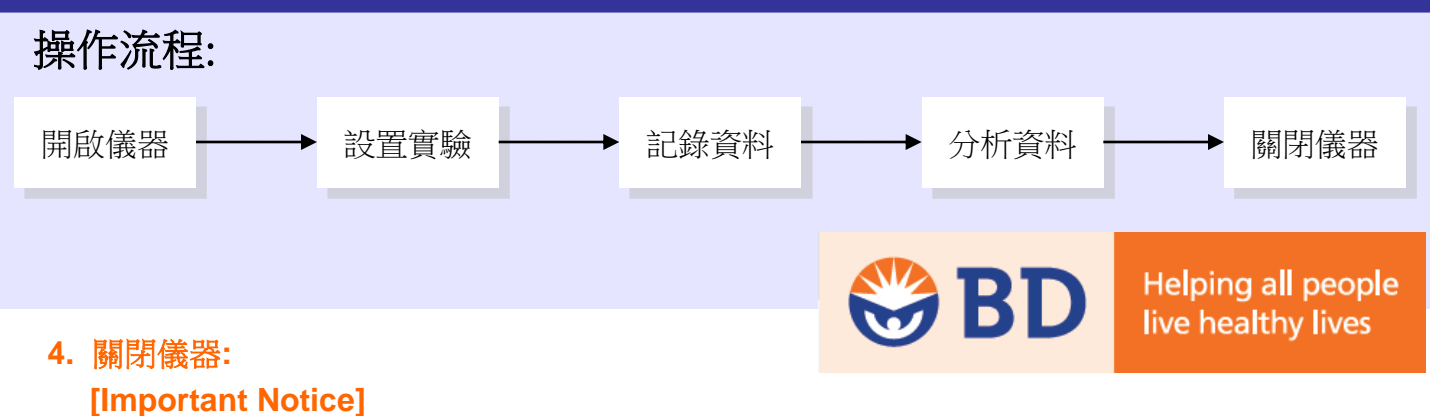

請於每日關機前徹底執行儀器清洗步驟清洗上樣管,以防止管路堵塞或有染料殘留。 如使用較黏稠之染料如 **Propidium Iodide(PI)**,**Acridine Orange(AO)**,或 **Thiazole Orange(TO)**,請於跑完檢體後立即執行儀器清洗步驟。

- 開啟任一實驗並點選任一管前方使其呈現
- 取 3 ml FACSRinse (or 1% Triton X-100), 以 "High"流速,點擊 Acquire 清洗管路 5 分鐘。
- 點擊 Stop Acquiring 並取下樣品管,等待SIT Flush程序完成。
- 取 3ml FACSClean (or 10% Bleach) 上樣品,重覆上述步驟2-3。
- 取 3ml 2dH2O上樣品, 重覆上述步驟2-3。
- 點擊 Cytometer > Fluidics Shutdown 執行液流關閉。
- 關閉 FACSDiva 軟體與電腦 File>Quit。
- 關閉細胞儀電源。

### 清空廢液桶 **(Waste Tank):**

- 將廢液桶之連接線拔起: → 按下連接處之金屬彈簧片,將廢液管之接頭拔起。 → 將液面偵測線之接頭拔起。
- 旋開廢液桶之白色塑膠圓蓋,將液面偵測器移開。
- 將廢液倒掉,並在廢液筒中加入 1L 家用漂白水 (廢液筒容量為10L)。
- 放回廢液桶,將白色塑膠圓蓋放回並確實旋緊。將廢液管及廢液偵測線接回原位。

#### 補充鞘液桶**:**

建議使用鞘液:

1XPBS (請務必使用 0.22μm filter 過濾後,再裝入鞘液桶中。)

- 按下連接處之金屬彈簧片,將空氣管之接頭拔起。
- 將鞘液桶上方之壓力閥向上拉,確認壓力完全洩除。
- 將上蓋旋開並移開金屬上蓋。
- 補充鞘液至八分滿後,將上蓋放回並確實旋緊。
- 將空氣管接回原位。